## Tazminat Beyan Formu

Önceki poliçelere yönelik uygulamalarımızda zarar kesinleşme süresi dolup, takip süreci sonuçlanan ve tazminata hak kazanan sigortalı firmalara matbu olarak düzenlenmiş Tazminat Talep Formları (TTF) gönderilmekte ve her bir sevkiyat için bu 6 sayfalık formların doldurularak her sayfası onaylı şekilde tarafımıza gönderilmesi talep edilmekteydi. Mevcut uygulamada, ilgili TTF'lerde yer alan pek çok veri artık sistemden beslenebileceği ve sigortalılarımız tarafından her bir sevkiyat için ayrı ayrı veri girişine gerek kalmadığı için, siz sigortalılarımıza online doldurabileceğiniz tek bir beyan formu sunulmuştur.

Takip süreci sonlandıktan sonra firmanıza bir yazı gönderilir. İlgili yazıda bazı belgelerin asıllarının posta ile tarafımıza gönderilmesi, bazı belgelerin e-şube üzerinden yüklenmesi, ayrıca yine e-şube üzerinden Tazminat Beyan Formu'nun doldurulması talep edilmektedir. Dosyanız yalnızca bu aşamadayken Tazminat Beyan Formu butonu üzerinden ilgili forma ulaşılabilirsiniz. Bunun dışında herhangi bir aşamada ilgili butona tıklandığında aşağıdaki uyarı mesajı ile karşılaşılır. Dolayısıyla tarafınıza özellikle bu formu doldurmanız gerektiğine dair bir yazı gönderilmediği sürece butonu tıklamanıza gerek yoktur.

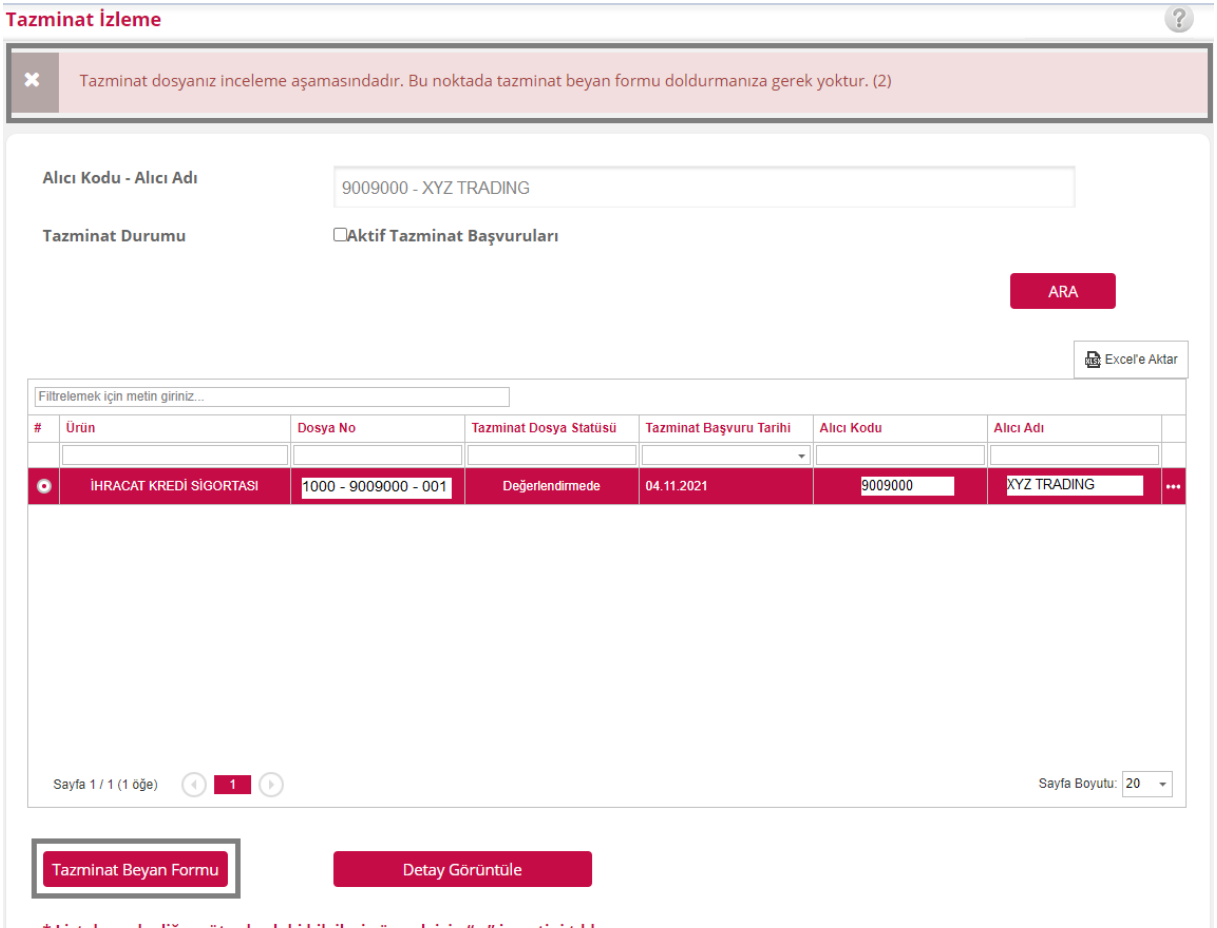

\* Listelemede diğer sütunlardaki bilgileri görmek için "..." işaretini tıklayınız.

Firmanıza Tazminat Beyan Formu'nun doldurulmasına ilişkin yazı ulaştığında, '**Tazminat Beyan Formu**' butonunu tıklamanız halinde aşağıdaki form açılacaktır. Bu form ile daha önce tarafımıza bildirmiş olduğunuz verilerin doğruluğunu beyan etmektesiniz. Eğer bildirimlerinizde bir eksiklik var ise önce bunu düzelttirmeli, daha sonra beyan formunu doldurmalısınız. Beyan formunda her bir kutucuğun dolu olması, ayrıca en alttaki tarih kısmının yanındaki kutucuğun da dolu olması gerekmektedir. Döviz riski ve malların teslim alınmaması durumları söz konusu değilse bu alanları boş bırakabilirsiniz.

**UYARI :** "Döviz Transferi Riski Halinde Doldurulması Zorunlu Bölüm" alanındaki üç seçenekten yalnızca biri seçilebilir.

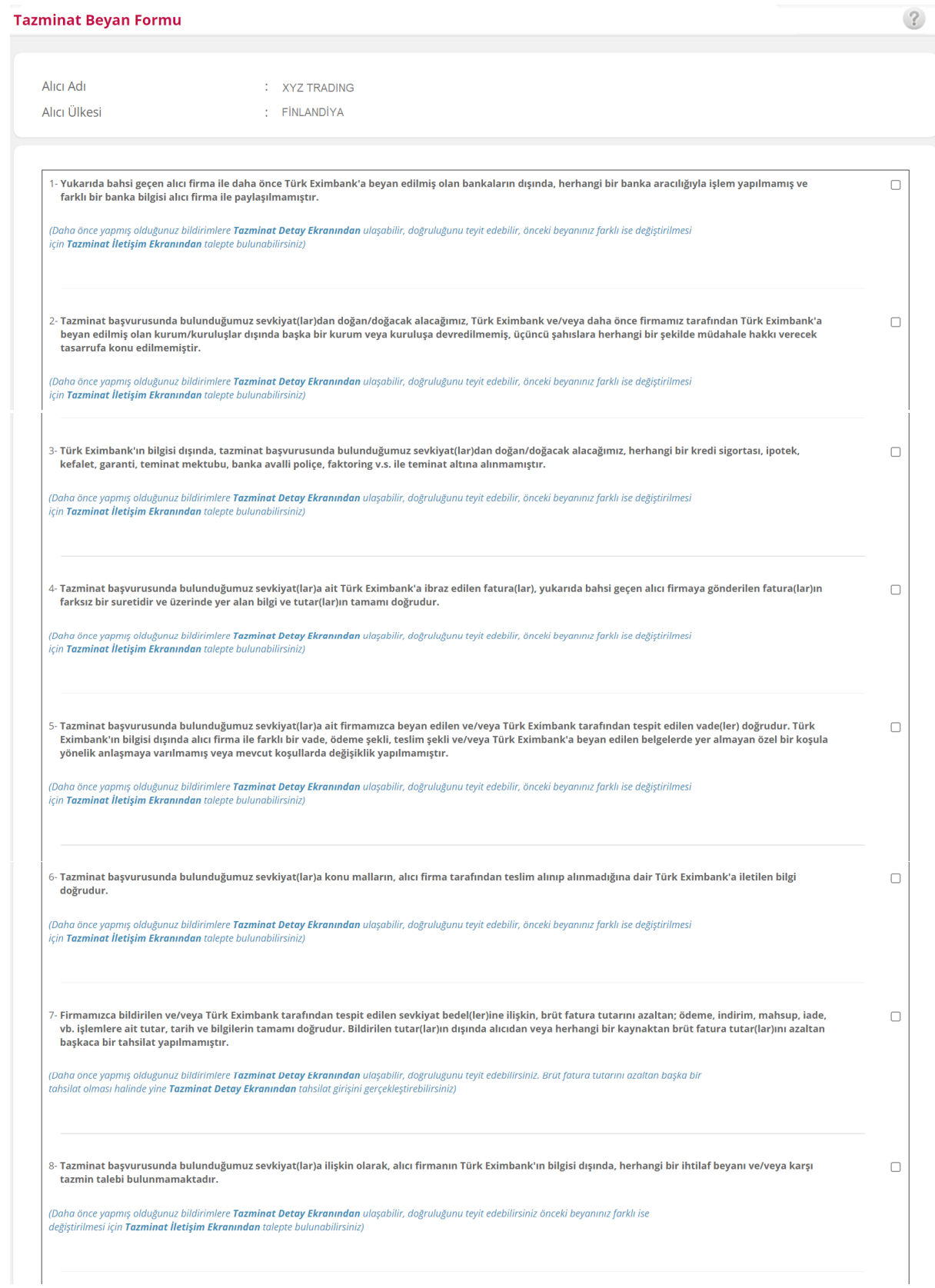

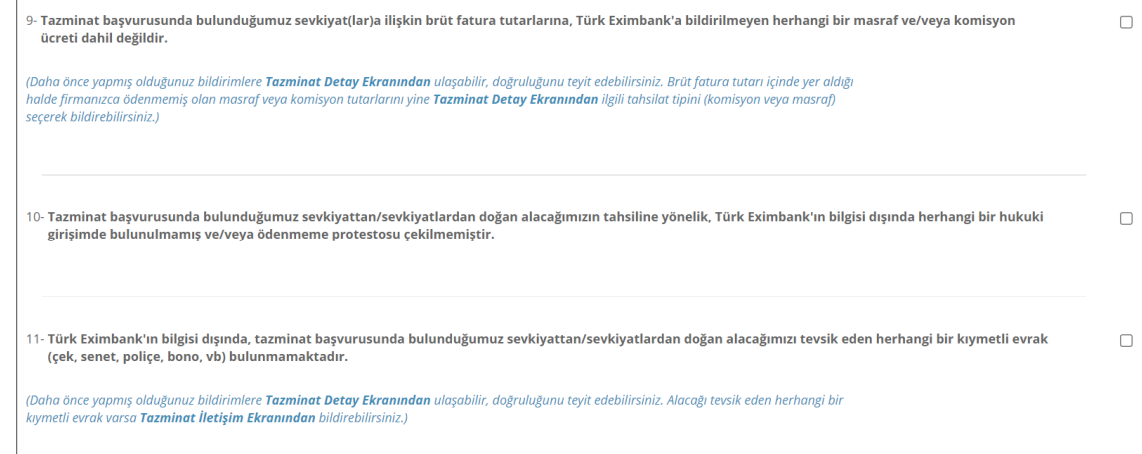

## DÖVİZ TRANSFERİ RİSKİ HALİNDE DOLDURULMASI ZORUNLU BÖLÜM

Police Madde 1/d kapsamında Alıcı'nın ve/veya firmamızın kontrolü dışında, alıcının hükümetinin Türkiye'ye yapılacak olan transferi önleyen, kisitlayan, geciktiren veya kontrol altına alan kanun, kanun hükmünde kararname veya bunlarla aynı güce sahip karar ve/veya idari düzenlemeleri yürürlüğe koymasından kaynaklanan zararlar için ayrıca bu madde de onaylanacaktır.

İlgili sevkiyatlara istinaden herhangi bir döviz transferi riski bulunmamaktadır.

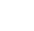

 $\circ$ 

 $\bigcap$ 

 $\bigcirc$ 

Alıcı tarafından brüt fatura tutarının ödenmesine ilişkin işlemler tamamlanmamıştır.

Alıcı tarafından brüt fatura tutarının ödenmesine ilişkin işlemler tamamlanmış olmasına rağmen döviz transferi gerçekleştirilememektedir. Bu hususta, alıcı firma tarafından yapılan ödemeye ait Türk Eximbank'a bildirilen tutar, tarih ve bilgilerin doğruluğunu teyit ederim.

## ALICININ MALLARI KABUL ETMEME VEYA EDEMEME RİSKİ HALİNDE DOLDURULMASI ZORUNLU **BÖLÜM**

Poliçe Madde 1/c kapsamında Alıcı'nın Sigortalı'dan kaynaklanmayan nedenlerle Türkiye'den sevkedilen malları kabul etmemesi veya edememesi halinde oluşan zararlar için ayrıca bu madde(ler) de onaylanacaktır.

Tazminat başvurusunda bulunduğumuz sevkiyat(lar)a konu malların Alıcı tarafından teslim alınmaması nedeniyle,

 $\hfill \square$ 

\* Firmamızca ilgili malların geri getirilmesine yönelik yapılan tüm masraflar ve/veya

\* İlgili malların yeniden satılması sonrasında elde edilen tüm tutar ile

\* Bu tutarın elde edilmesi sırasında ödenen veya ödenmeyen tüm masraf ya da komisyon tutar(lar)ı, doğru ve eksiksiz olarak Türk Eximbank'a bildirilmiştir.

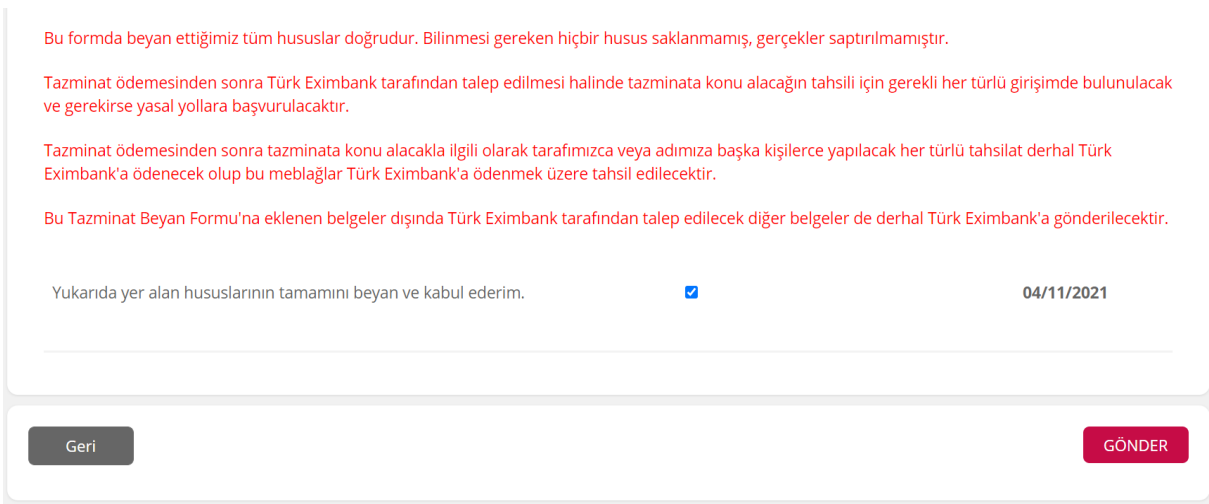

Son olarak sağ alt kısımdaki genel onay kutucuğu doldurup, **GÖNDER** butonuna tıklandığında TBF tarafımıza iletilmiş olur. Ardından aşağıdaki mesaj görüntülenir:

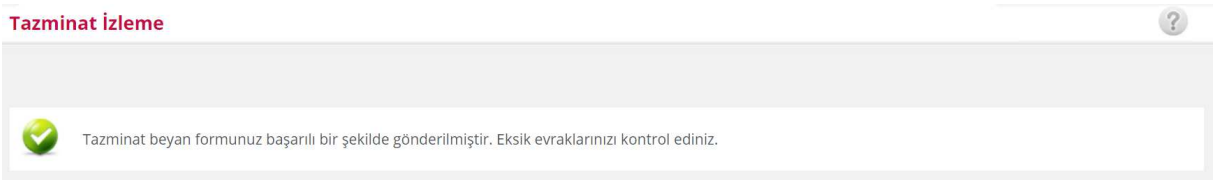